John Hunt

# Advanced Guide to Python 3 Programming

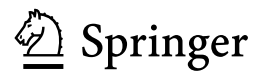

# **Contents**

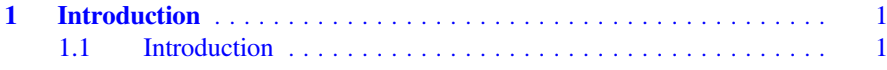

## Part I Computer Graphics

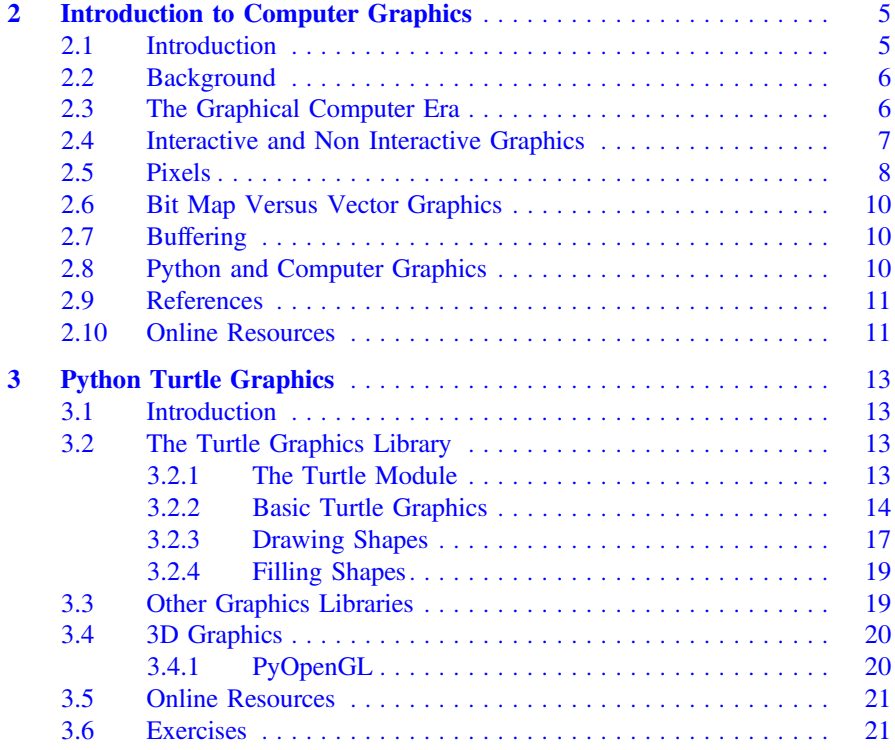

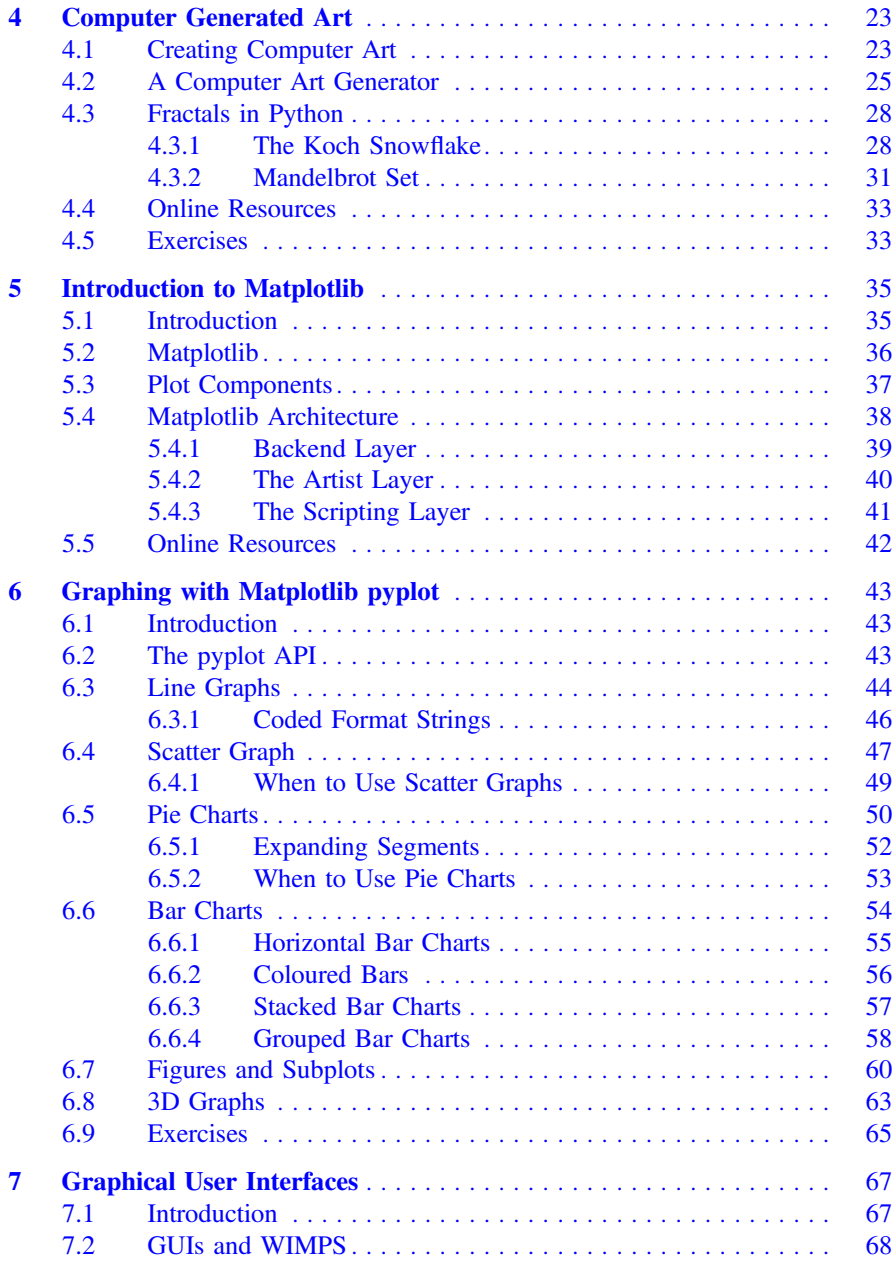

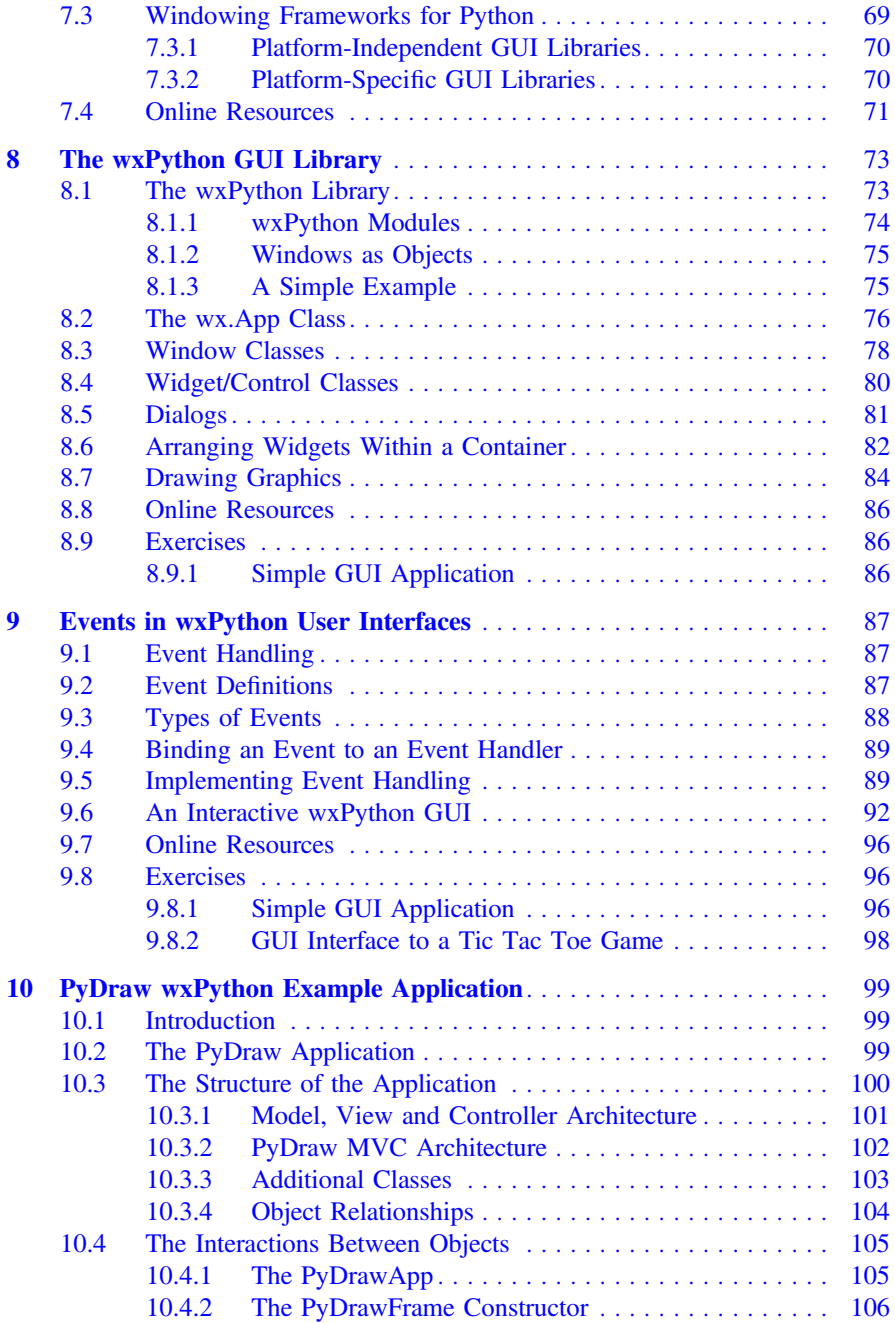

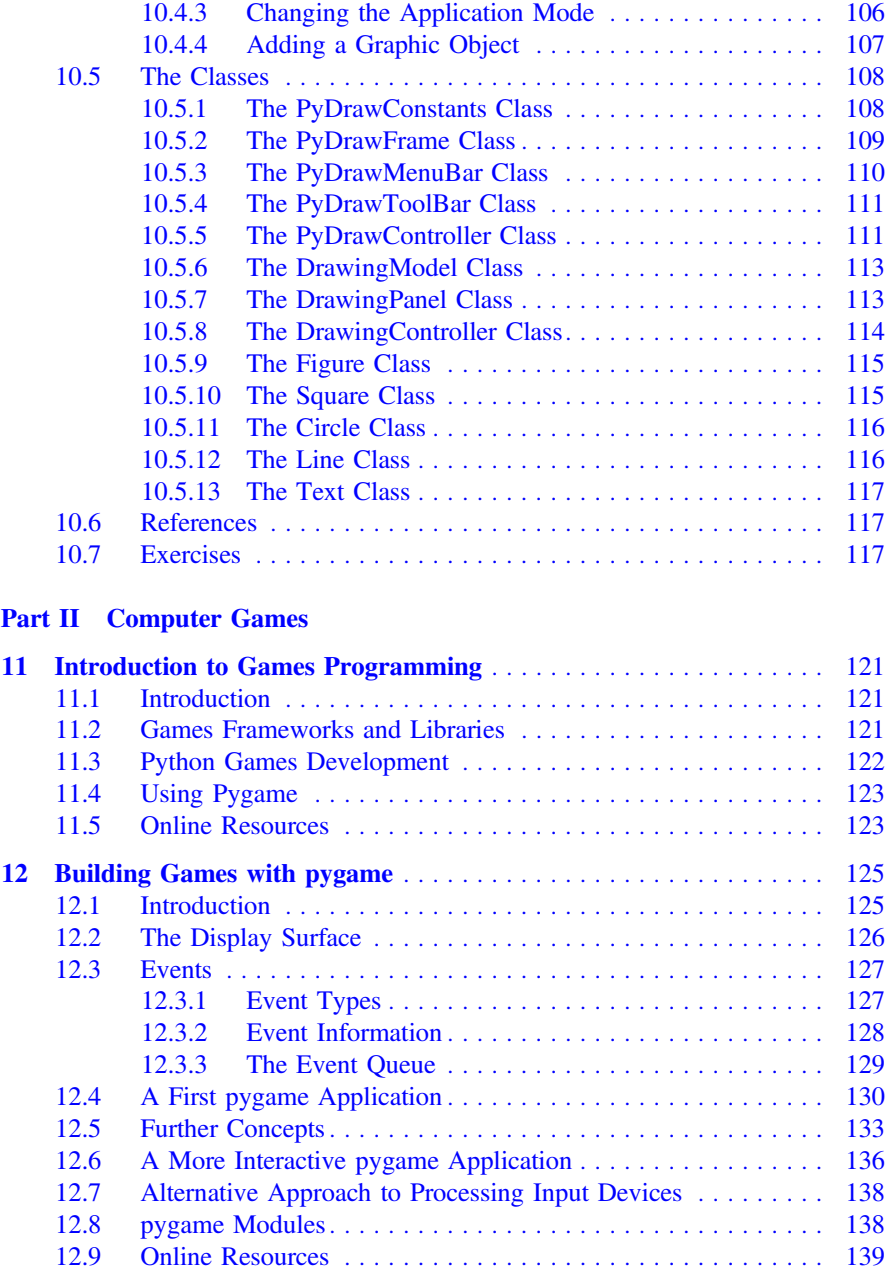

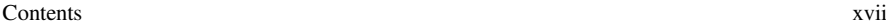

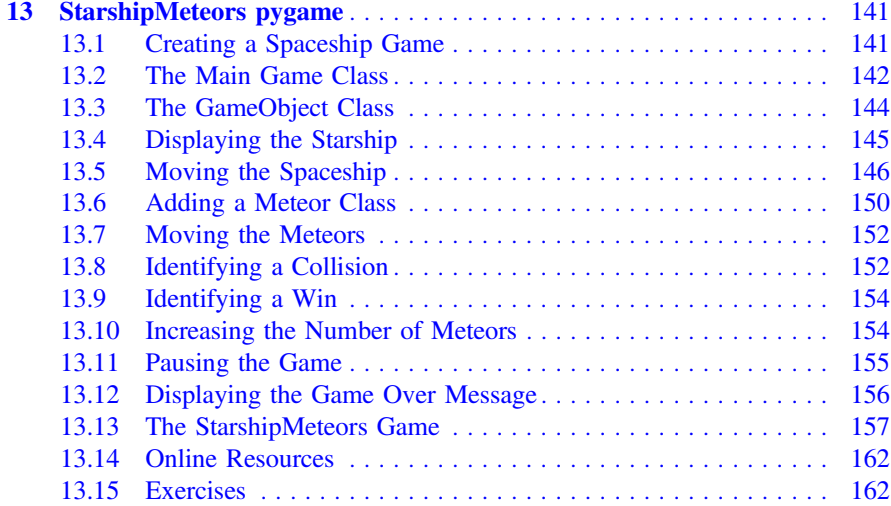

#### Part III Testing

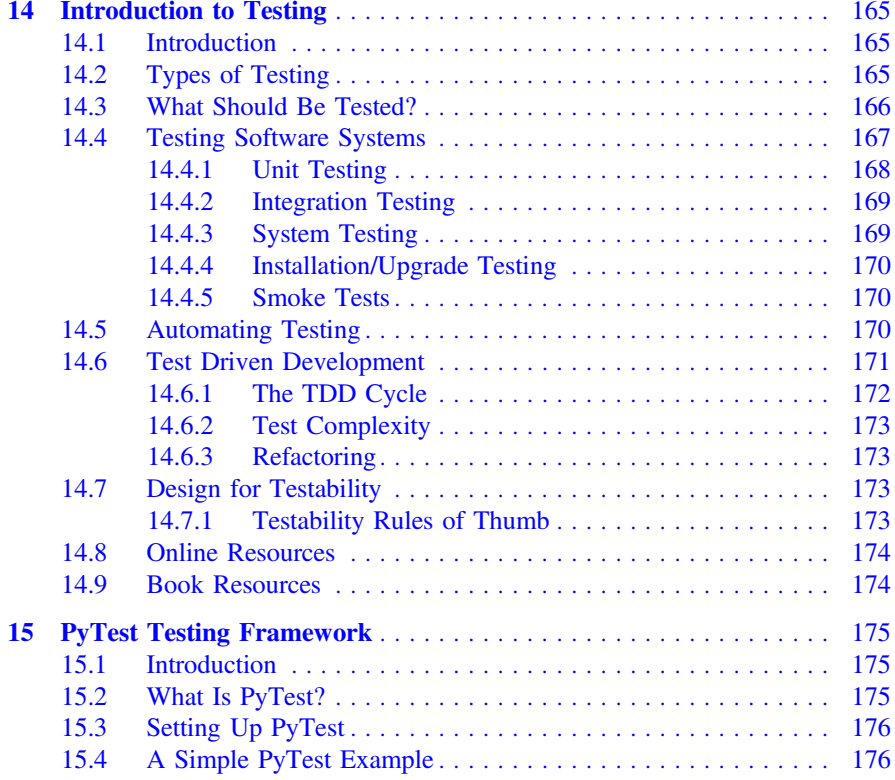

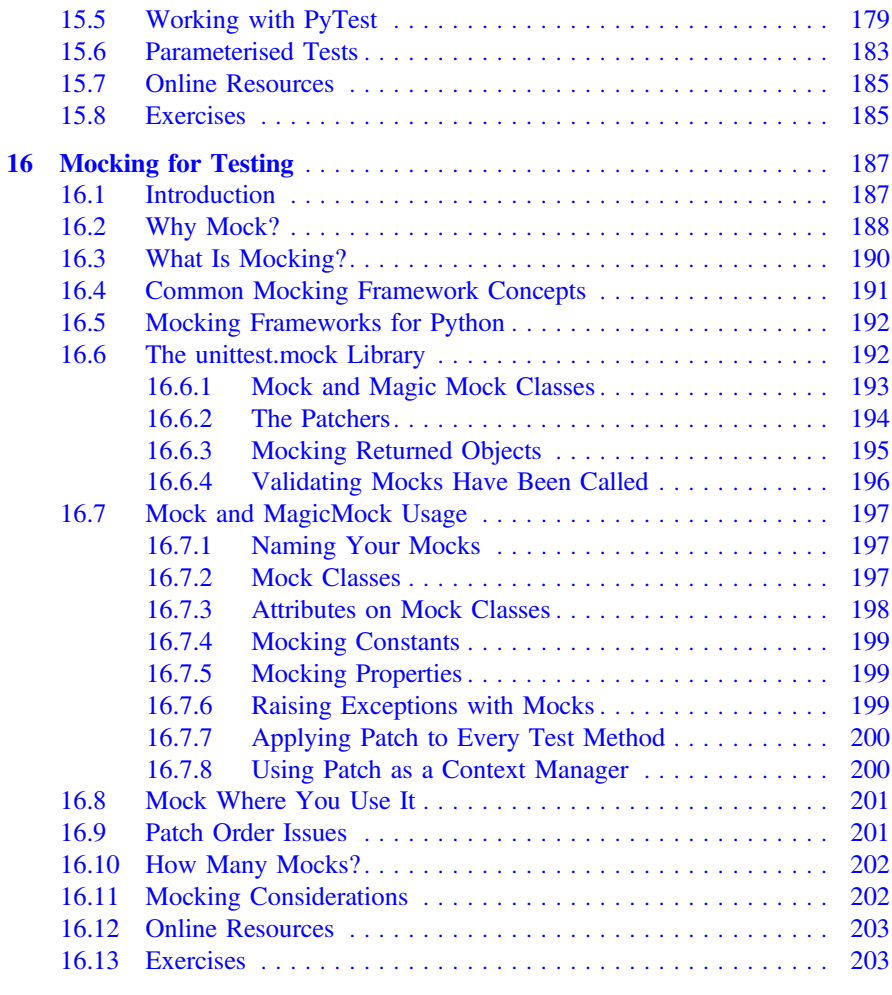

# Part IV File Input/Output

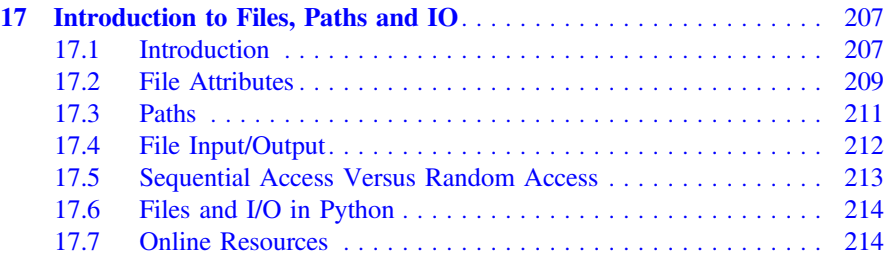

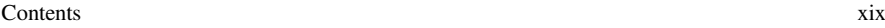

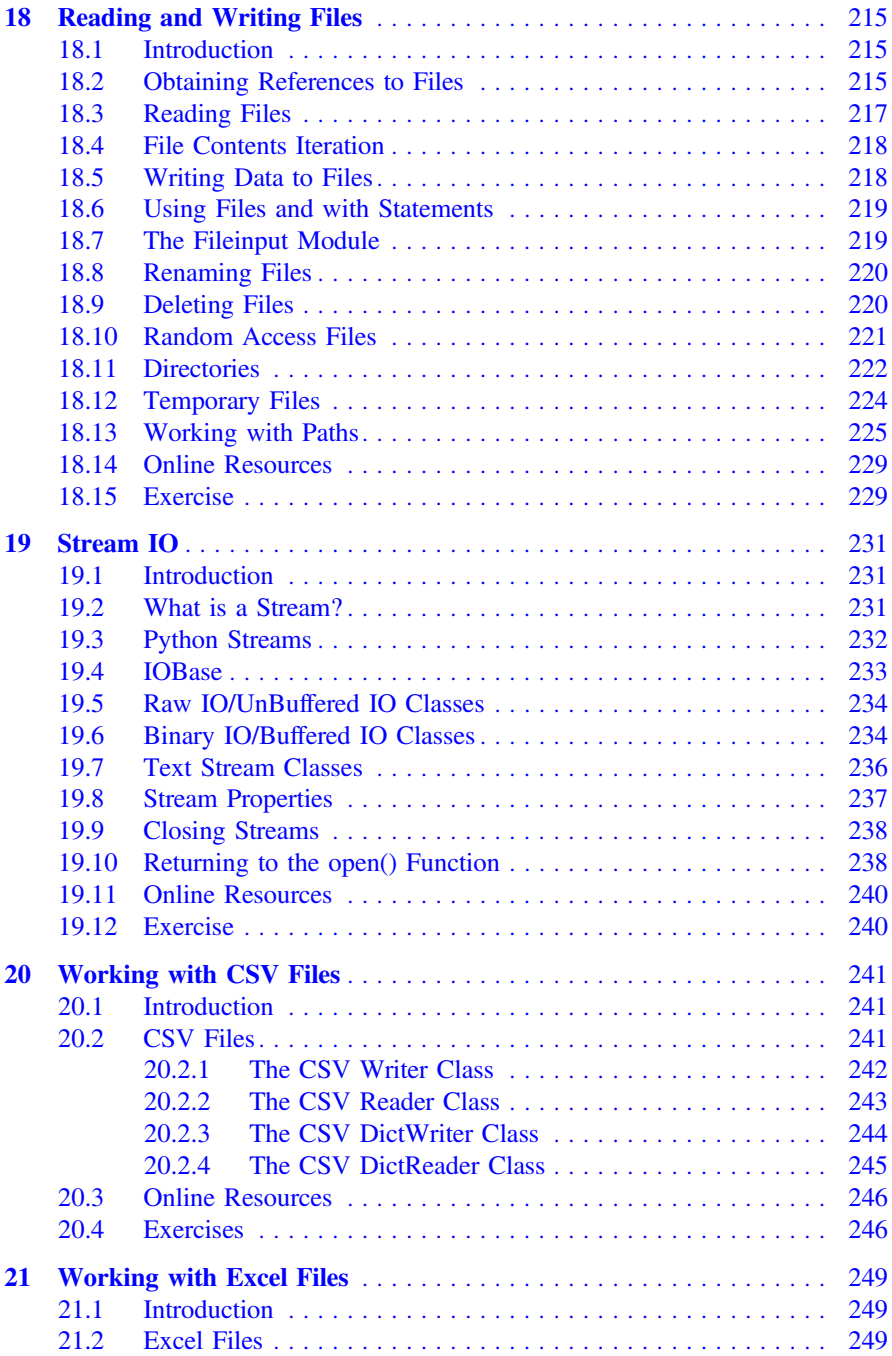

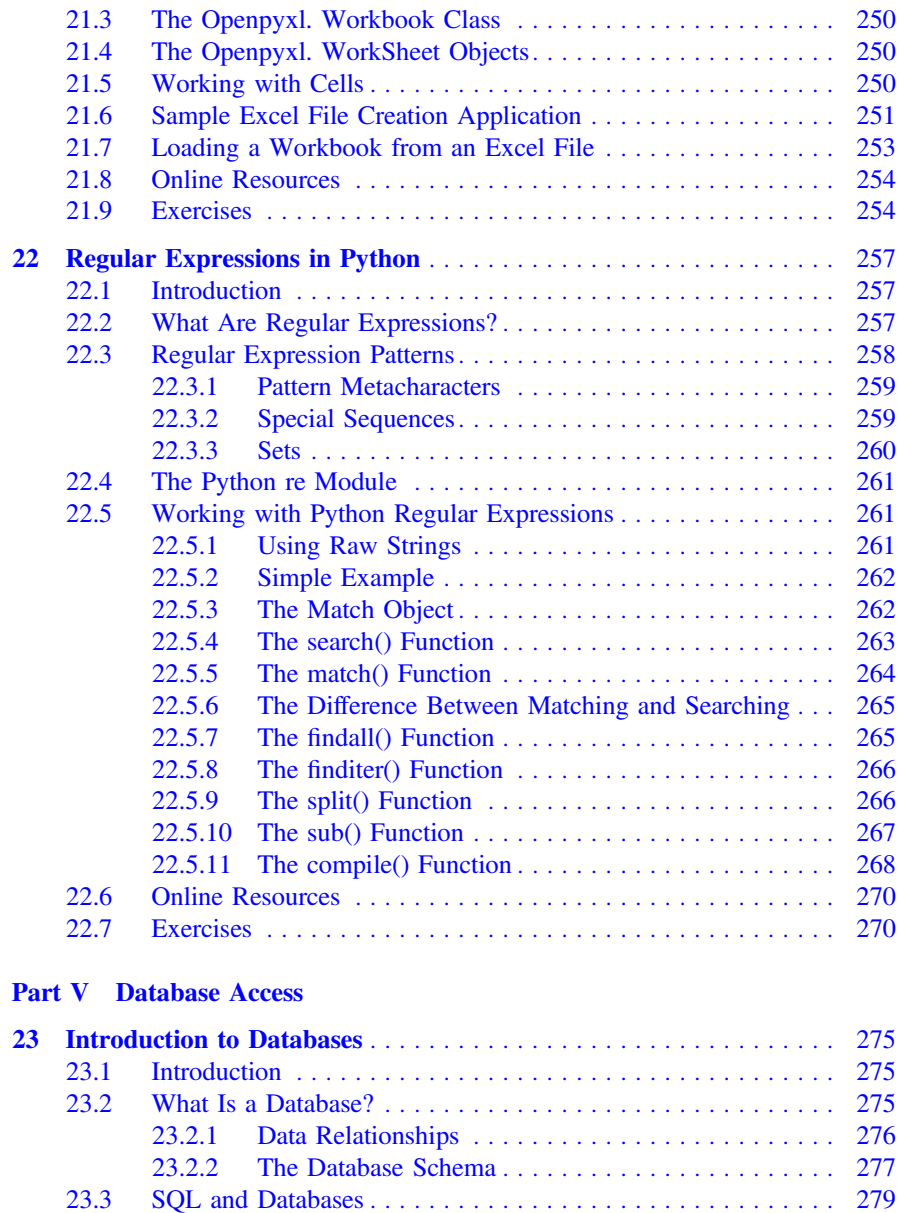

23.4 Data Manipulation Language ......................... 280 23.5 Transactions in Databases ........................... 281 23.6 Further Reading .................................. 282

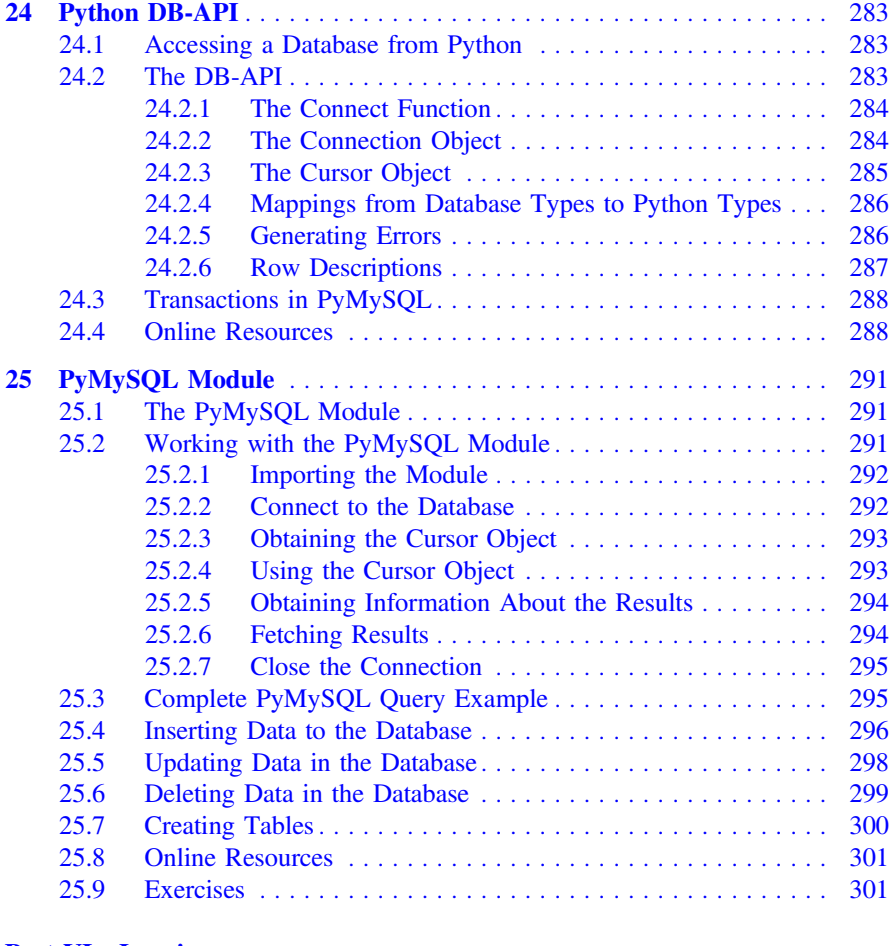

## Part VI Logging

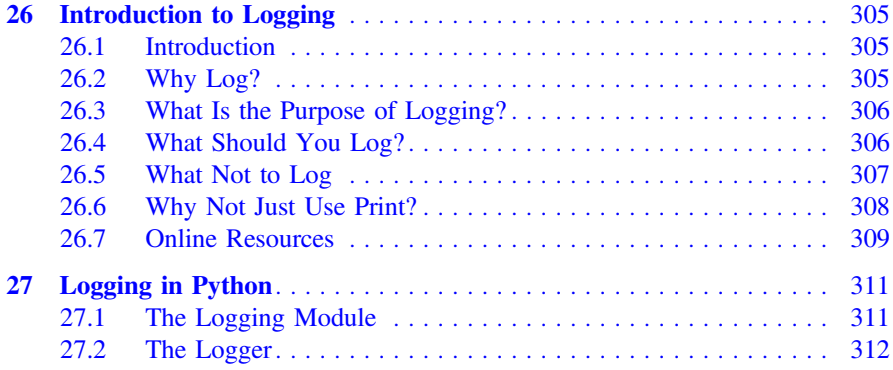

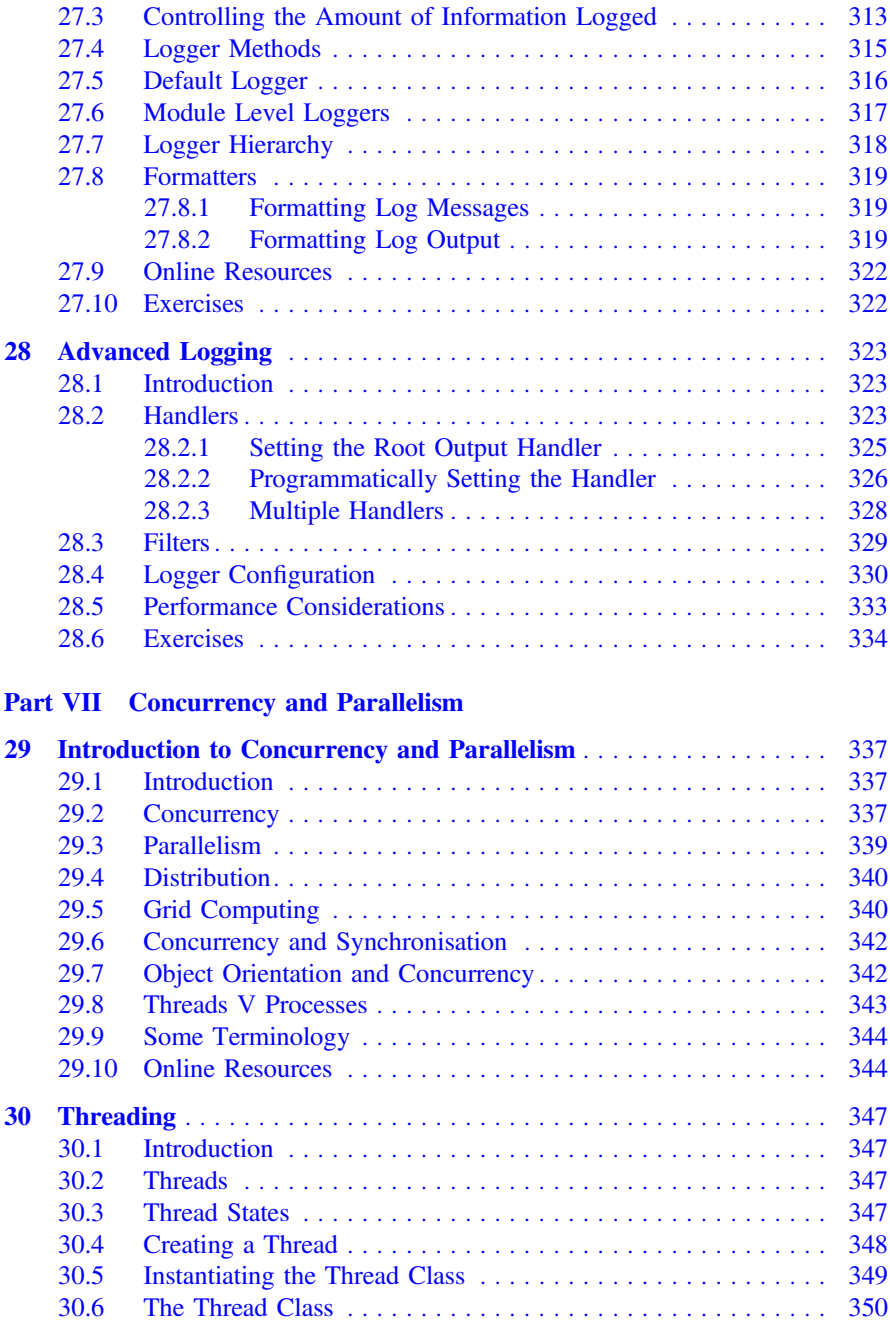

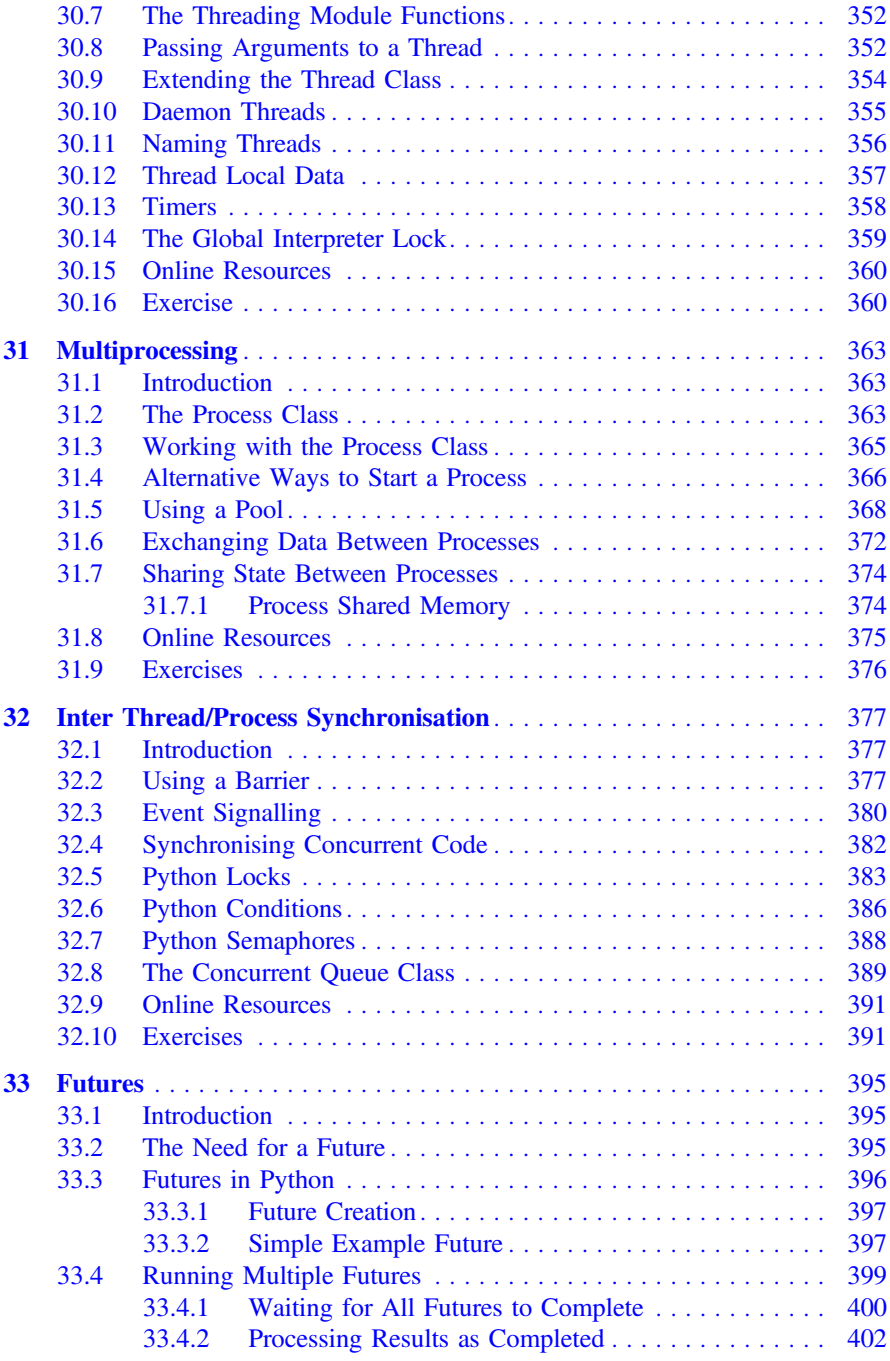

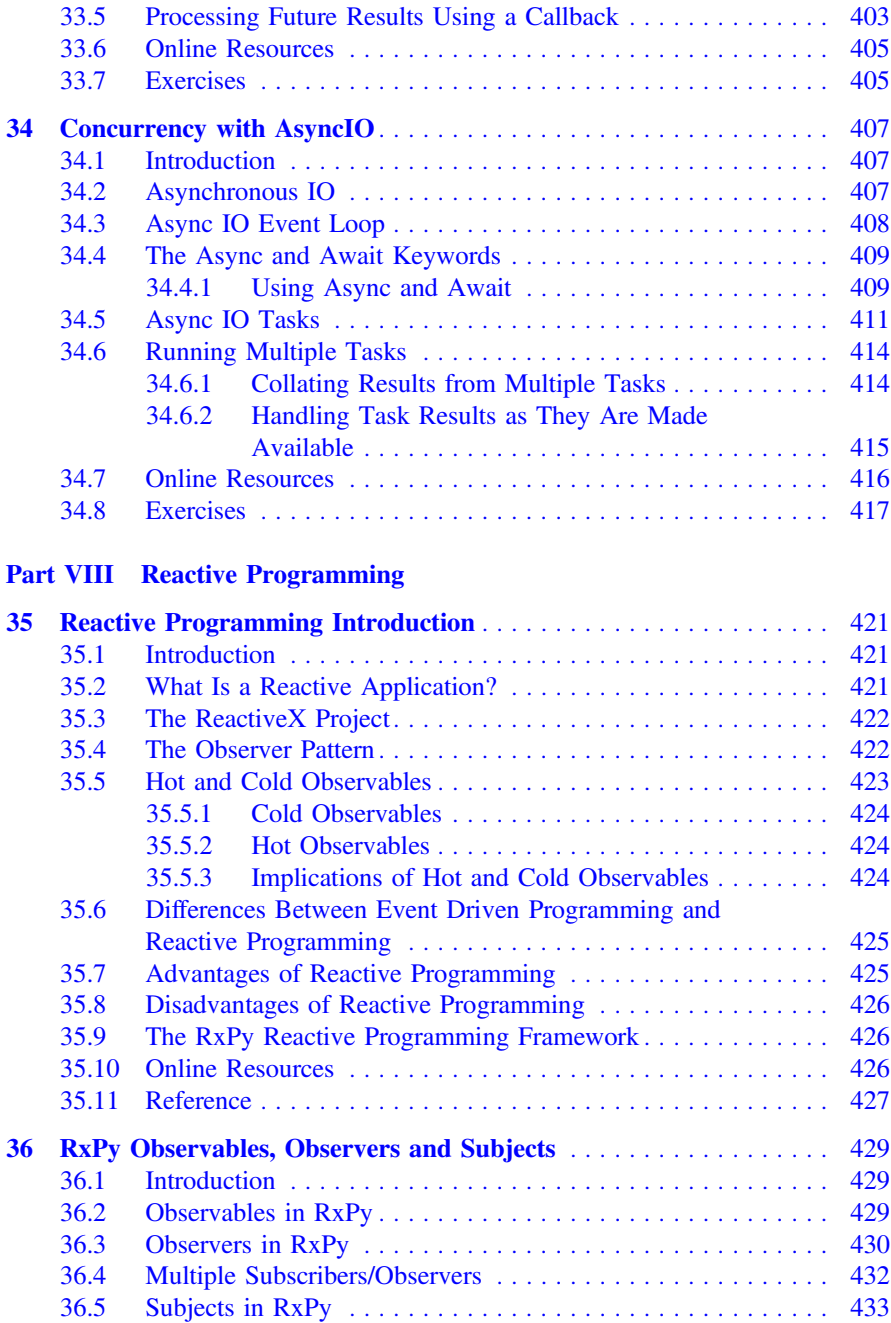

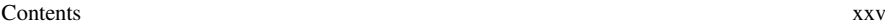

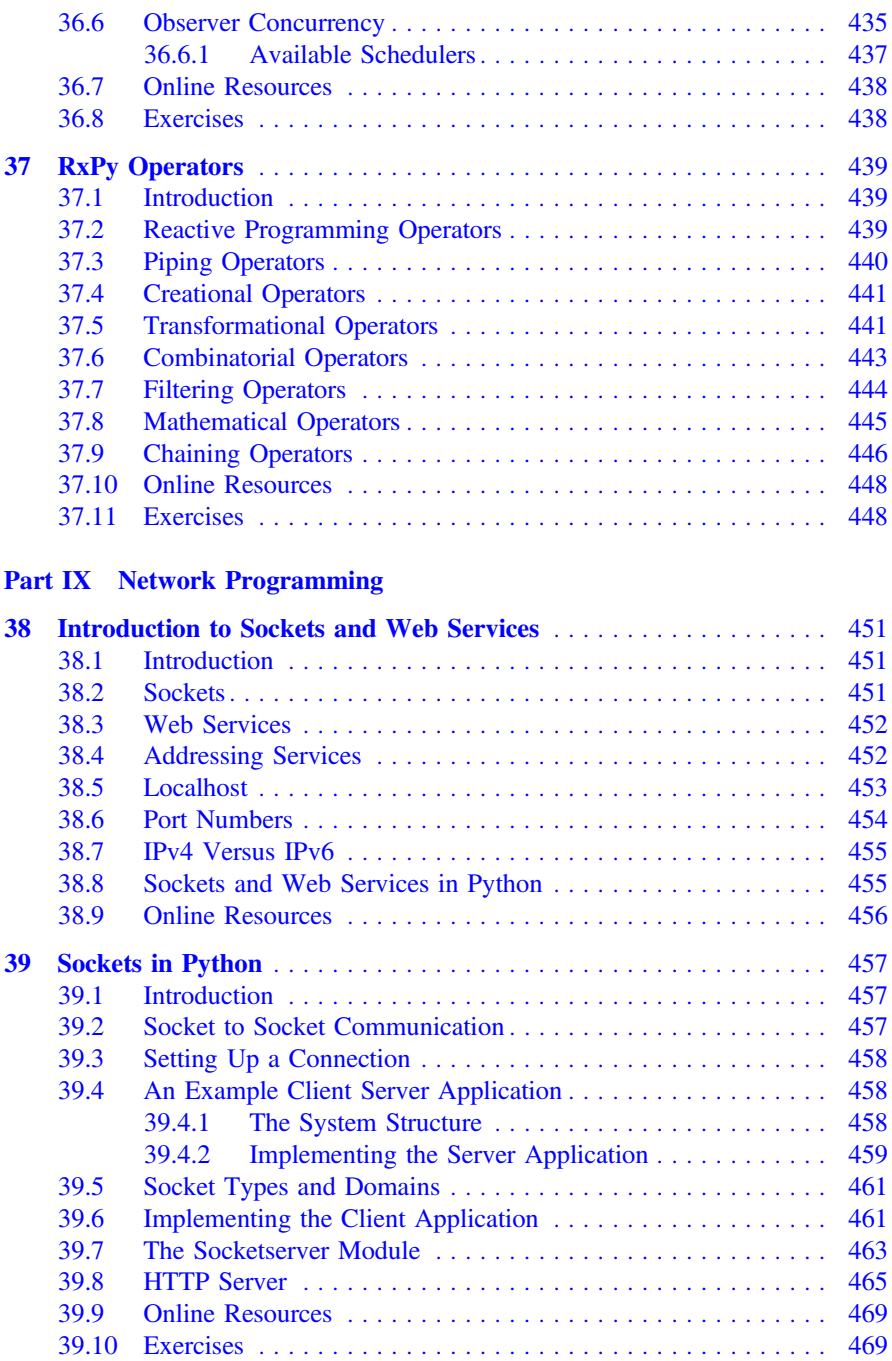

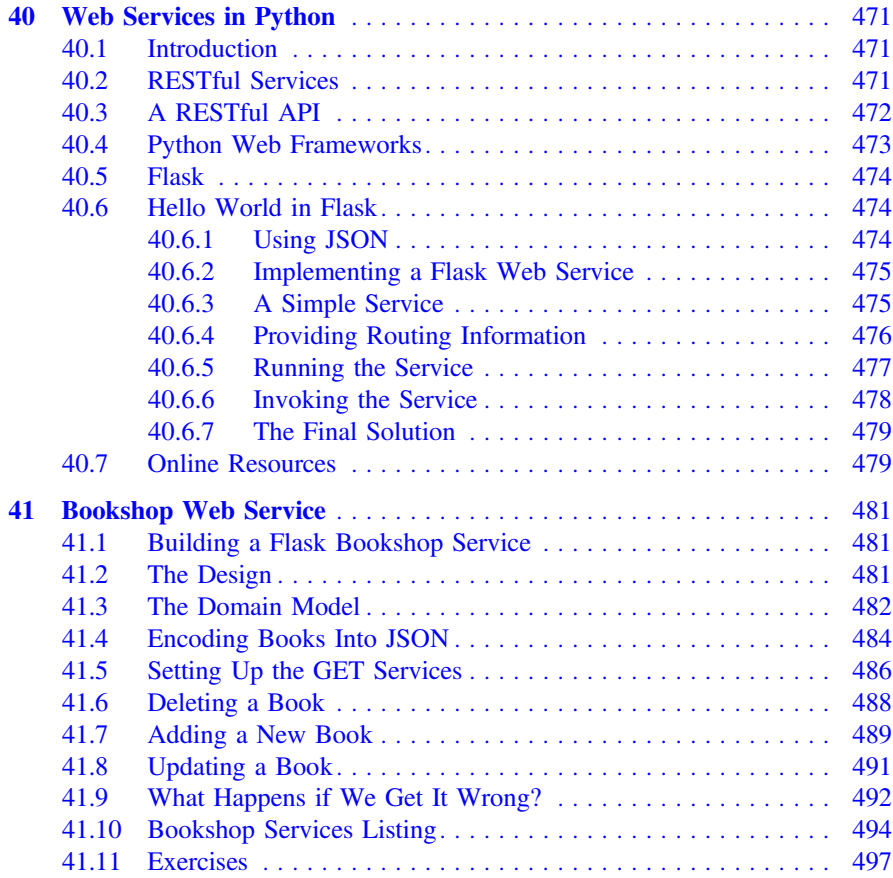